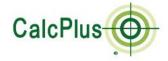

## Welcome to CalcPlus!

Please enter your login credentials

| User name |       |  |
|-----------|-------|--|
| Password  |       |  |
|           | Login |  |

### By using this site you agree to our T&C's.

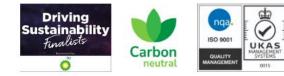

(c)2024 Carbon-Zero / Data Engineering Projects Limited

# Welcome to CalcPlus.

Where calculating your carbon footprint is as easy as 1,2,3 ... Let us show you how.

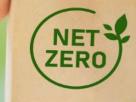

CARBON-ZERO

Co

+++|+

Helping businesses on their journey to Net Zero

# Using CalcPlus is as easy as 1,2,3

## **STEP 1**

## Simply select the:

- Year of assessment
- Site location •
- Scope 1, 2 or 3 •
- Classification
- Unit of measurement
- Usage qty
- And enter any notation required

CalcPlus calculates the emissions instantly

| Logout            | User Details     |                 |                    |                      |                                 |                                |                     |                                          |            |             |                      |                 |                 | www.C     | Carbon-Zer          |
|-------------------|------------------|-----------------|--------------------|----------------------|---------------------------------|--------------------------------|---------------------|------------------------------------------|------------|-------------|----------------------|-----------------|-----------------|-----------|---------------------|
| CalcPlus          |                  | 🖹 Edit Asse     | ssment             |                      |                                 |                                |                     |                                          |            |             |                      |                 |                 |           |                     |
|                   |                  | Lull Summary    | Das                | shboard 🗎 A          | ssessments 📑 Reports            | Verified Assessments           | 🛃 KPI Reporting     | g                                        |            |             |                      |                 |                 |           |                     |
| DEMO-PHARMA       |                  | Select Assessme | ent to use*        |                      |                                 |                                |                     |                                          |            |             |                      |                 |                 |           |                     |
| Logged In as Dom  | mallear          | Site 1 2022     |                    | ~                    |                                 |                                |                     |                                          |            |             |                      |                 |                 |           |                     |
| Logged In as: Dem | no oser          |                 |                    |                      |                                 |                                |                     |                                          |            |             |                      |                 |                 |           |                     |
|                   |                  |                 | Select             |                      |                                 |                                |                     |                                          |            |             |                      |                 |                 |           |                     |
| Add a new entry   |                  | Assessmen       | t Id: Sit          | e 1 2022             |                                 |                                |                     |                                          |            |             |                      |                 |                 |           |                     |
|                   |                  |                 |                    |                      |                                 |                                |                     |                                          |            |             |                      |                 |                 |           |                     |
| Site:* M          | Month: * Year: * | Site Year Mth   | Scope              | Classification       | Category                        | Sub-Category                   |                     | Description                              | Qty        | Conv.Factor | UOM                  | Total (Kg) CO2e | Total (MT) CO2e | Notes     |                     |
| · ·               | 01 💙 2023 💙      | Site 1          | 0                  | Finale               | Oursease faults                 | Mahurdana                      |                     | Matural and                              | 0.4070.11  | 0.40054     | Hills (0 010         | 4 400 007 041   | 4 400 000       |           | ✓ Edit ×            |
| Scope ID * Lev    | evel 1 *         | 2022 1          | Scope 1            |                      | Gaseous fuels                   | Natural gas                    |                     | Natural gas                              | 6407844    |             | kWh (Gross CV)       | 1,169,687.844   | 1,169.688       |           | Edit X              |
| Scope 1 🗸 Fu      | Fuels 🗸          | 2022 1          | Scope 1<br>Scope 1 |                      | Gaseous fuels                   | Propane<br>Gas oil             |                     | Propane<br>Gas oil                       | 1033<br>98 | 1.54354     | litres               | 270.340         | 0.270           |           | <pre>/ Edit X</pre> |
| Level 2 *         | Level 3 *        | 2022 1          | Scope 1            |                      |                                 | R407C                          |                     | Emissions including only Kyoto products  | 24.5       | 1774        | kg                   | 43,463.000      | 43.463          |           | <pre>/ Edit X</pre> |
| Gaseous fuels V   | Natural gas 🗸    | 2022 1          | Scope 1            | -                    |                                 | R410A                          |                     | Emissions including only Kyoto products  | 75         | 2088        | kg                   | 156,600.000     | 156.600         |           | <pre>/ Edit X</pre> |
| Level 4 *         | Unit *           | 2022 1          | Scope 1            | -                    |                                 | HFC-134a                       |                     | Emissions including only Kyoto products  | 47         | 1430        | kg                   | 67,210.000      | 67.210          |           | ✓ Edit X            |
| kWh (Gross CV) 🗸  | kWh (Gross 🗸     | 2022 4          |                    | Electricity Generate |                                 | Electricity (UK)               |                     | Electricity (UK)                         | 3417196    |             | kWh                  | 660.817.362     | 660.817         | Office    | ✓ Edit X            |
| Factor Qty:*      |                  | 2022 1          |                    | Electricity Generate |                                 | Electricity (UK)               |                     | Electricity (UK)                         | 656496     | 0.19338     | kWh                  | 126,953.196     | 126.953         | Warehouse | ✓ Edit X            |
| 0.182929          |                  | 2022 3          | Scope 3            | Water supply         | Water supply                    | Water supply                   |                     | Water supply                             | 16532      | 0.149       | cubic metres         | 2,463.268       | 2.463           | Office    | 🖉 Edit 🗙 I          |
| Notation (?)      |                  | 2022 3          | Scope 3            | Water treatment      | Water treatment                 | Water treatment                |                     | Water treatment                          | 15705      | 0.272       | cubic metres         | 4,271.760       | 4.272           | Office    | 🖉 Edit 🗙            |
|                   |                  | 2022 5          | Scope 3            | Water supply         | Water supply                    | Water supply                   |                     | Water supply                             | 876        | 0.149       | cubic metres         | 130.524         | 0.131           | Warehouse | 🖉 Edit 🗙 I          |
|                   |                  | 2022 6          | Scope 3            | Water treatment      | Water treatment                 | Water treatment                |                     | Water treatment                          | 832        | 0.272       | cubic metres         | 226.304         | 0.226           | Warehouse | 🖉 Edit 🗙            |
| Sub               | ıbmit            | 2022 5          | Scope 3            | Business travel- lar | nd Cars (by size)               | Average car                    |                     | Petrol                                   | 1687280    | 0.27436     | miles                | 462,922.141     | 462.922         | Commuting | 🖉 Edit 🗙            |
| _                 |                  | 2022 1          | Scope 3            | Homeworking          | Homeworking (office equipment + | heating) Homeworking (office e | quipment + heating) | Homeworking (office equipment + heating) | 53820      | 0.34075     | per FTE Working Hour | 18,339.165      | 18.339          |           | 🖉 Edit 🗙            |
|                   |                  | 2022 2          | Scope 3            | Waste disposal       | Refuse                          | Commercial and indust          | trial waste         | Landfill                                 | 180.34     | 467.00838   | tonnes               | 84,220.291      | 84.220          | Haz waste | 🖉 Edit 🗙            |
|                   |                  | 2022 2          | Scope 3            | Waste disposal       | Refuse                          | Commercial and indust          | trial waste         | Combustion                               | 58.05      | 21.28019    | tonnes               | 1,235.315       | 1.235           | Residual  | 🖉 Edit 🗙            |
|                   |                  | 2022 1          | Scope 3            | Waste disposal       | Refuse                          | Commercial and indust          | trial waste         | Combustion                               | 135.44     | 21.28019    | tonnes               | 2,882.189       | 2.882           | Warehouse | 🖉 Edit 🗙            |
|                   |                  | Site 1 Total    |                    |                      |                                 |                                |                     |                                          |            |             |                      | 2,803,287.176   | 2,803.287       |           |                     |
|                   |                  | Total           |                    |                      |                                 |                                |                     |                                          |            |             |                      | 2,803,287.176   | 2,803.287       |           |                     |

# Using CalcPlus is as easy as 1,2,3

## **STEP 2**

## Use the Dashboard to:

- Analyse your emissions across
- Geographical Location
- Operating Site
- Emission Category

CalcPlus automatically generates each chart instantly

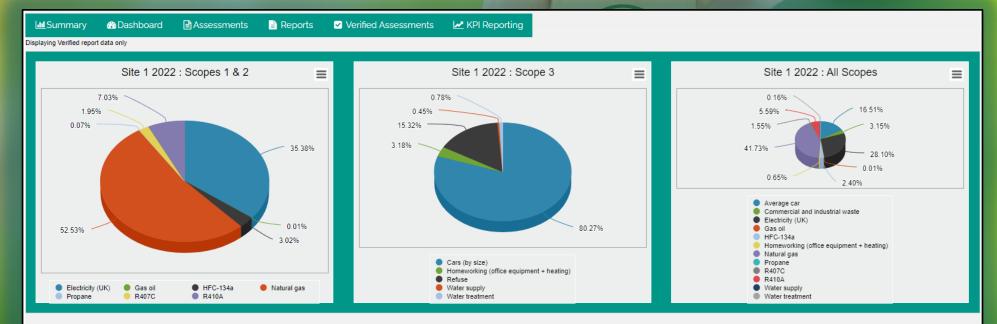

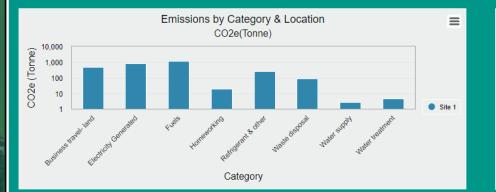

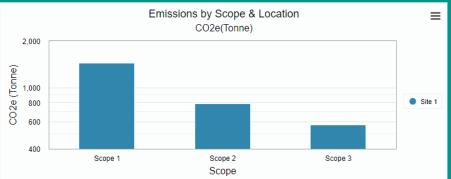

# Using CalcPlus is as easy as 1,2,3

## Logout User Details

CalcPlus

Demonstration Only

Logged In as: Admin User

## **STEP 3**

## Use KPI Reporting to:

- Run comparative analysis across your estate
- Identify yearly trends
- See where action is required

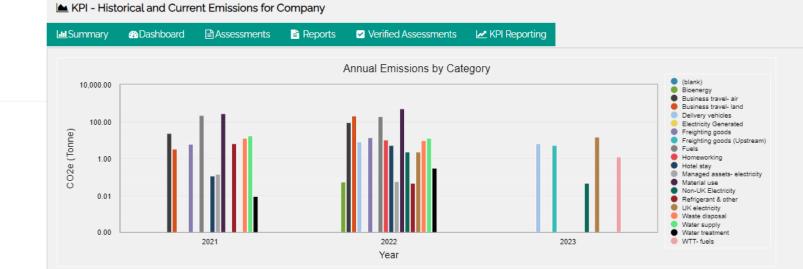

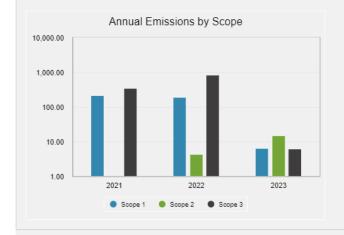

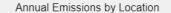

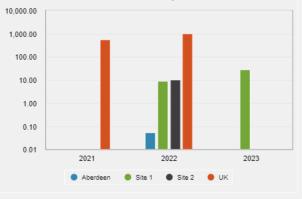

### Copyright (c) Carbon-Zero

# That's it – Done!

# **Congratulations!**

You've calculated your carbon emissions so now all you need to do is:

- Download your carbon report
- Export any data for further analysis required
- ... and have a coffee

### ogout User Details

CalcPlus

Demonstration Only

Logged In as: Admin User

### KPI - Historical and Current Emissions for Company

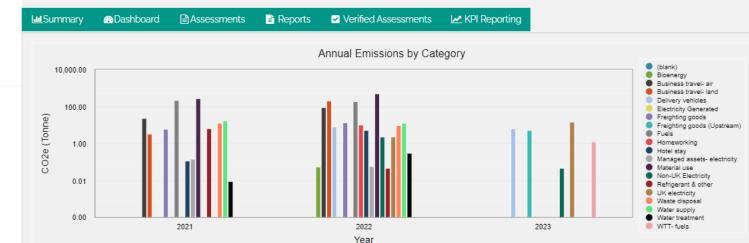

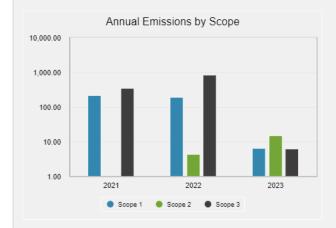

#### Annual Emissions by Location

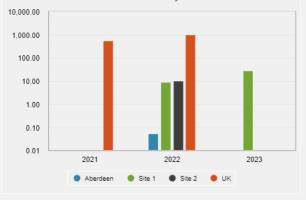

### Copyright (c) Carbon-Zero

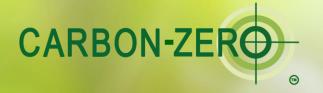

Contact Carbon-Zero for a free 30-minute consultation at <u>enquiries@carbon-zero.uk</u> or book your appointment at www.carbon-zero.uk

+++|+